# **brabet fruit site - 2024/07/17 Notícias de Inteligência ! (pdf)**

**Autor: symphonyinn.com Palavras-chave: brabet fruit site**

#### **Resumo:**

**brabet fruit site : Bem-vindo ao mundo encantado de symphonyinn.com! Registre-se e receba um presente especial para começar a sua aventura de apostas!** 

Como jovem empreendedor, sempre soube que queria começar meu próprio negócio. Meu nome é Julian e minha jornada rumo ao sucesso começou quando decidi apostar em **brabet fruit site** mim mesmo Quando cresci numa pequena cidade no Brasil vi como as oportunidades poderiam ser limitadas – estava determinado a criar o caminho para isso! Fundos

Quando eu fiz 18 anos, comecei a trabalhar em **brabet fruit site** uma loja local para economizar dinheiro na faculdade. No entanto meus sonhos foram suspensos quando meu pai adoeceu e tive que cuidar dele? Durante esse tempo descobri minha paixão pelos negócios! Comecei vendendo itens on-line mas rapidamente entendi como não seria suficiente sustentar **brabet fruit site** família; foi aí onde passei pesquisando diferentes oportunidades de investimento: participando dos seminários ou lendo histórias sobre sucesso das pessoas grandes do mundo todo...".

O Ponto de Viradar

Tudo mudou quando eu me deparei com a citação Warren Buffett, "Preço é o que você paga. Valor e aquilo quem ganha." Ele clicou em **brabet fruit site** mim mesmo". Eu tinha medo demais para correr riscos preocupados sobre perder tudo mas essa frase fez-me perceber como era preciso apostar na minha inteligência... resiliência...e capacidade aprender! Com esta nova mentalidade entrevistei primeiro no mundo dos investimentos

**conteúdo:**

# **brabet fruit site**

# **brabet fruit site**

# **brabet fruit site**

O aplicativo 20Bet é uma plataforma de apostas e cassino online para iPhone e Android. Com o aplicativo 20Bet, você pode apostar em **brabet fruit site** esportes e jogos de cassino por dinheiro real no seu smartphone ou tablet.

# **Como instalar o aplicativo 20Bet?**

Para instalar o aplicativo 20Bet, você pode buscar "20Bet" no Google Play Store ou no App Store do iPhone. Baixe e instale o aplicativo conforme indicado.

# **Como se cadastrar e se logar no aplicativo 20Bet?**

Para se cadastrar no aplicativo 20Bet, abra o aplicativo e clique no botão de registro. Preencha todos os campos obrigatórios e siga as instruções. Para se logar, basta inserir seu e-mail e senha nos campos indicados.

#### **Como fazer um depósito no aplicativo 20Bet?**

Para fazer um depósito no aplicativo 20Bet, acesse o app e faça login em **brabet fruit site brabet fruit site** conta. Na tela inicial, clique no ícone de "+" e selecione o método de pagamento desejado. Insira o valor do depósito e siga as instruções para confirmar a transação.

#### **Como sacar meu dinheiro no aplicativo 20Bet?**

Para sacar seu dinheiro no aplicativo 20Bet, acesse o site da 20Bet e faça login em **brabet fruit site brabet fruit site** conta. Em seu perfil, clique em **brabet fruit site** "Retirada" e selecione o método de pagamento desejado. Insira o valor do saque e siga as instruções para confirmar a transação. Os saques via transferência bancária demoram de 1 a 2 dias úteis para serem compensados, enquanto os saques com cartão de crédito ou débito podem levar até 5 dias úteis.

#### **Melhores aplicativos de apostas em brabet fruit site 2024**

Os melhores aplicativos de apostas em **brabet fruit site** 2024 incluem Sportingbet para apostas em **brabet fruit site** futebol, Melbet para a maior variedade de esportes, Betnacional para iniciantes e Novibet para a maior variedade de bônus.

# **FAQs**

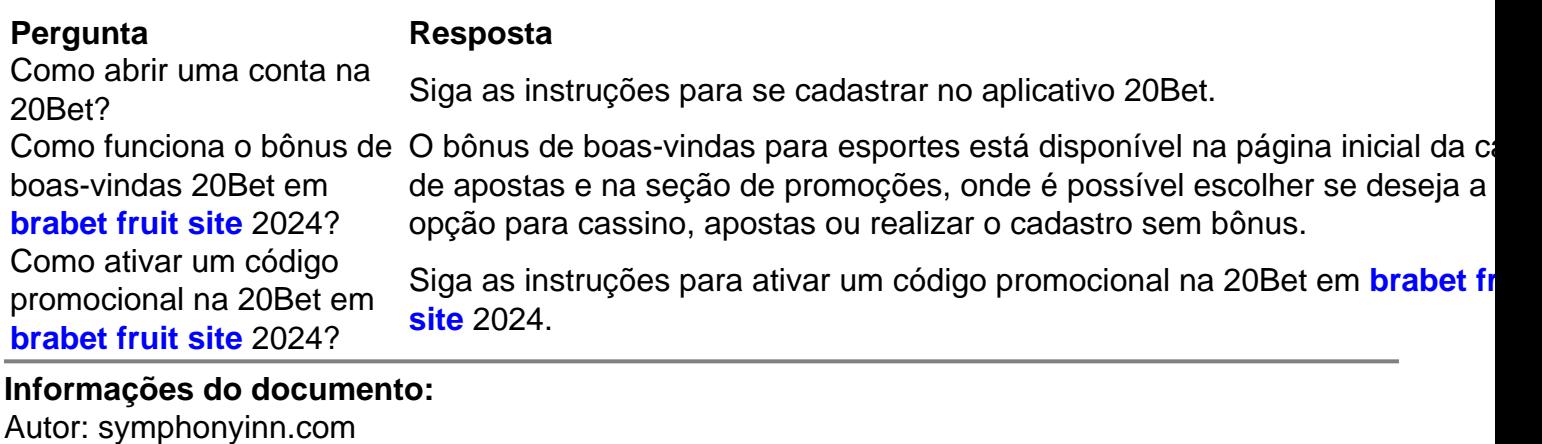

Assunto: brabet fruit site Palavras-chave: **brabet fruit site - 2024/07/17 Notícias de Inteligência ! (pdf)** Data de lançamento de: 2024-07-17

#### **Referências Bibliográficas:**

- 1. [casino crypto](/br/casino-crypto-2024-07-17-id-17816.pdf)
- 2. <u>[blaze 50 deposit bonus](/blaze-50-deposit-bonus-2024-07-17-id-13051.pdf)</u>
- 3. [bulls bet no deposit](/artigo/bulls-bet-no-deposit-2024-07-17-id-15124.pdf)
- 4. **[brabet play store](https://www.dimen.com.br/category-noticias/brabet-play-store-2024-07-17-id-14835.html)**